## **МИНИСТЕРСТВО ПРОСВЕЩЕНИЯ РОССИЙСКОЙ ФЕДЕРАЦИИ**

#### **Министерство образования и науки Самарской области**

#### **Западное управление**

#### **ГБОУ СОШ "Центр образования" пос. Варламово**

РАССМОТРЕНО

СОГЛАСОВАНО

УТВЕРЖДЕНО

Руководитель МО

Зам.директора по УВР

\_\_\_\_\_\_\_\_\_\_\_\_\_\_\_\_\_\_\_\_\_\_\_\_

Директор

Варламова О.В.. Протокол №1от «28» 08 2023 г.

\_\_\_\_\_\_\_\_\_\_\_\_\_\_\_\_\_\_\_\_\_\_\_\_

Дозорова В.А. Протокол №1 от «28» 08 2023 г.

Парфенова И.Г. Приказ № 1097 от «31» 08. 2023 г.

\_\_\_\_\_\_\_\_\_\_\_\_\_\_\_\_\_\_\_\_\_\_\_\_

### **РАБОЧАЯ ПРОГРАММА**

#### **курса внеурочной деятельности «Основы программирования»**

для обучающихся 5-6 классов

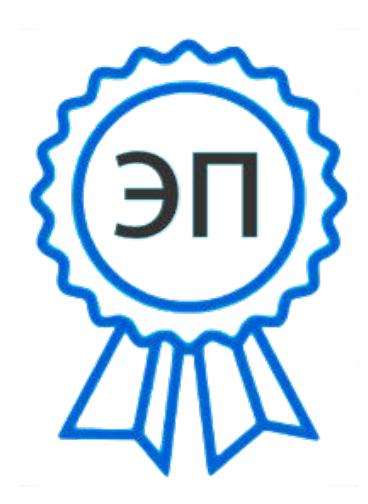

C=RU, OU=директор, O="ГБОУ СОШ ""Центр образования"" пос.Варламово", CN=Парфенова Ирина Геннадьевна, E=" varlam\_sch@samara.edu.ru" 00851d815a72344a86 2023.08.31 00:25:15+04'00'

#### **Пояснительная записка.**

Рабочая программа курса внеурочной деятельности «Основы программирования» составлена на основе примерной рабочей программы курса внеурочной деятельности «Основы программирования» (одобрена решением федерального учебно-методического объединения по общему образованию, протокол №5/22 от 25.08.2022г.).

Учебный курс внеурочной деятельности «Основы программирования» рассчитана на 68 учебных часа, по 1 ч в неделю в 5 и 6 классах (34 ч в каждом классе).

Срок реализации программы внеурочной деятельности — два года.

#### **Планируемые результаты освоения курса**

#### ЛИЧНОСТНЫЕ РЕЗУЛЬТАТЫ

*Патриотическое воспитание:*

̶ ценностное отношение к отечественному культурному, историческому и научному наследию;

̶ понимание значения информатики как науки в жизни современного общества *Духовно-нравственное воспитание:*

̶ ориентация на моральные ценности и нормы в ситуациях нравственного выбора;

̶ готовность оценивать своё поведение и поступки, а также поведение и поступки других людей с позиции нравственных и правовых норм, с учётом осознания последствий поступков;

̶ активное неприятие асоциальных поступков, в том числе в Интернете .

*Гражданское воспитание:*

̶ представление о социальных нормах и правилах межличностных отношений в коллективе, в том числе в социальных сообществах;

̶ соблюдение правил безопасности, в том числе навыков безопасного поведения в интернет-среде;

̶ ориентация на совместную деятельность при выполнении учебных и познавательных задач, создании учебных проектов;

̶ стремление оценивать своё поведение и поступки своих товарищей с позиции нравственных и правовых норм, с учётом осознания последствий поступков

*Ценность научного познания:*

̶ наличие представлений об информации, информационных процессах и информационных технологиях, соответствующих современному уровню развития науки и общественной практики;

̶ интерес к обучению и познанию;

̶ любознательность;

̶ стремление к самообразованию;

овладение начальными навыками исследовательской деятельности, установка на осмысление опыта, наблюдений, поступков и стремление совершенствовать пути достижения индивидуального и коллективного благополучия;

̶ наличие базовых навыков самостоятельной работы с учебными текстами, справочной литературой, разнообразными средствами информационных технологий, а также умения самостоятельно определять цели своего обучения, ставить и формулировать для себя новые задачи в учёбе и познавательной деятельности, развивать мотивы и интересы своей познавательной деятельности *Формирование культуры здоровья:*

̶ установка на здоровый образ жизни, в том числе и за счёт освоения и соблюдения требований безопасной эксплуатации средств ИКТ.

*Трудовое воспитание:*

̶ интерес к практическому изучению профессий в сферах деятельности, связанных с информатикой, программированием и информационными технологиями, основанными на достижениях науки информатики и научнотехнического прогресса

*Экологическое воспитание:*

̶ наличие представлений о глобальном характере экологических проблем и путей их решения, в том числе с учётом возможностей ИКТ

*Адаптация обучающегося к изменяющимся условиям социальной среды:*

̶ освоение обучающимися социального опыта, основных социальных ролей, соответствующих ведущей деятельности возраста, норм и правил общественного поведения, форм социальной жизни в группах и сообществах, в том числе в виртуальном пространстве

#### МЕТАПРЕДМЕТНЫЕ РЕЗУЛЬТАТЫ

*Универсальные познавательные действия*

Базовые логические действия:

̶ умение определять понятия, создавать обобщения, устанавливать аналогии, классифицировать, самостоятельно выбирать основания и критерии для классификации, устанавливать причинно-следственные связи, строить логические рассуждения, делать умозаключения (индуктивные, дедуктивные и по аналогии) и выводы;

̶ умение создавать, применять и преобразовывать знаки и символы, модели и схемы для решения учебных и познавательных задач;

̶ самостоятельно выбирать способ решения учебной задачи (сравнивать несколько вариантов решения, выбирать наиболее подходящий с учётом самостоятельно выделенных критериев)

̶ Базовые исследовательские действия:

̶ формулировать вопросы, фиксирующие разрыв между реальным и желательным состоянием ситуации, объекта, и самостоятельно устанавливать искомое и данное;

̶ оценивать применимость и достоверность информации, полученной в ходе исследования;

̶ прогнозировать возможное дальнейшее развитие процессов, событий и их последствия в аналогичных или сходных ситуациях, а также выдвигать предположения об их развитии в новых условиях и контекстах

Работа с информацией:

̶ выявлять дефицит информации, данных, необходимых для решения поставленной задачи;

̶ применять основные методы и инструменты при поиске и отборе информации из источников с учётом предложенной учебной задачи и заданных критериев;

̶ выбирать, анализировать, систематизировать и интерпретировать информацию различных видов и форм представления;

̶ выбирать оптимальную форму представления информации и иллюстрировать решаемые задачи несложными схемами, диаграммами, иными графическими объектами и их комбинациями;

̶ оценивать достоверность информации по критериям, предложенным учителем или сформулированным самостоятельно;

̶ запоминать и систематизировать информацию *Универсальные коммуникативные действия*

Общение:

̶ сопоставлять свои суждения с суждениями других участников диалога, обнаруживать различие и сходство позиций;

̶ публично представлять результаты выполненного опыта (исследования, проекта);

̶ выбирать формат выступления с учётом задач презентации и особенностей аудитории и в соответствии с ним составлять устные и письменные тексты с использованием иллюстративных материалов

Совместная деятельность (сотрудничество):

̶ понимать и использовать преимущества командной и индивидуальной работы при решении конкретной проблемы, в том числе при создании информационного продукта;

̶ принимать цель совместной информационной деятельности по сбору, обработке, передаче и формализации информации, коллективно строить действия по её достижению: распределять роли, договариваться, обсуждать процесс и результат совместной работы;

̶ выполнять свою часть работы с информацией или информационным продуктом, достигая качественного результата по своему направлению и координируя свои действия с другими членами команды;

̶ оценивать качество своего вклада в общий информационный продукт по критериям, самостоятельно сформулированным участниками взаимодействия;

̶ сравнивать результаты с исходной задачей и вклад каждого члена команды в достижение результатов, разделять сферу ответственности и проявлять готовность к предоставлению отчёта перед группой

*Универсальные регулятивные действия*

#### *Самоорганизация:*

̶ выявлять в жизненных и учебных ситуациях проблемы, требующие решения;

̶ составлять алгоритм решения задачи (или его часть), выбирать способ решения учебной задачи с учётом имеющихся

̶ ресурсов и собственных возможностей, аргументировать выбор варианта решения задачи;

̶ составлять план действий (план реализации намеченного алгоритма решения), корректировать предложенный алгоритм с учётом получения новых знаний об изучаемом объекте .

## *Самоконтроль (рефлексия):*

̶ владеть способами самоконтроля, самомотивации и рефлексии;

̶ учитывать контекст и предвидеть трудности, которые могут возникнуть при решении учебной задачи, адаптировать решение к меняющимся обстоятельствам;

̶ вносить коррективы в деятельность на основе новых обстоятельств, изменившихся ситуаций, установленных ошибок, возникших трудностей;

̶ оценивать соответствие результата цели и условиям

## *Эмоциональный интеллект:*

̶ ставить себя на место другого человека, понимать мотивы и намерения другого

̶ Принятие себя и других:

̶ осознавать невозможность контролировать всё вокруг даже в условиях открытого доступа к любым объёмам информации

## ПРЕДМЕТНЫЕ РЕЗУЛЬТАТЫ

- ̶ применять правила безопасности при работе за компьютером;
- ̶ знать основные устройства компьютера;
- ̶ знать назначение устройств компьютера;
- ̶ классифицировать компьютеры на мобильные и стационарные;
- ̶ классифицировать устройства компьютера на внутренние и внешние;
- ̶ знать принципы работы файловой системы компьютера;
- ̶ работать с файлами и папками в файловой системе компьютера;
- ̶ работать с текстовым редактором «Блокнот»;
- ̶ иметь представление о программном обеспечении компьютера;
- дифференцировать программы на основные и дополнительные;
- ̶ знать назначение операционной системы;
- ̶ знать виды операционных систем;
- знать понятие «алгоритм»;
- ̶ определять алгоритм по его свойствам;
- ̶ знать способы записи алгоритма;
- ̶ составлять алгоритм, используя словесное описание;
- ̶ знать основные элементы блок-схем;
- ̶ знать виды основных алгоритмических структур;
- ̶ составлять линейные, разветвляющиеся и циклические алгоритмы с помощью блок-схем;
- ̶ знать интерфейс среды визуального программирования Scratch;
- ̶ знать понятия «спрайт» и «скрипт»;
- ̶ составлять простые скрипты в среде визуального программирования Scratch;
- ̶ знать, как реализуются повороты, движение, параллельные скрипты и анимация в среде визуального программирования Scratch;
- ̶ иметь представление о редакторе презентаций;
- ̶ создавать и редактировать презентацию средствами редактора презентаций;
- ̶ добавлять различные объекты на слайд: заголовок, текст, таблица, схема;
- ̶ оформлять слайды;
- ̶ создавать, копировать, вставлять, удалять и перемещать слайды;
- ̶ работать с макетами слайдов;
- ̶ добавлять изображения в презентацию;
- ̶ составлять запрос для поиска изображений;
- ̶ вставлять схемы, таблицы и списки в презентацию;
- ̶ иметь представление о коммуникации в Сети;
- ̶ иметь представление о хранении информации в Интернете;

̶ знать понятия «сервер», «хостинг», «компьютерная сеть», «локальная сеть», «глобальная сеть»;

- ̶ иметь представление о формировании адреса в Интернете;
- ̶ работать с электронной почтой;
- ̶ создавать аккаунт в социальной сети;
- ̶ знать правила безопасности в Интернете;
- ̶ отличать надёжный пароль от ненадёжного;
- ̶ иметь представление о личной информации и о правилах работы с ней;
- ̶ знать, что такое вирусы и антивирусное программное обеспечение;
- ̶ знать правила сетевого этикета .

- ̶ знать, что такое модель и моделирование;
- ̶ знать этапы моделирования;
- ̶ строить словесную модель;
- ̶ знать виды моделей;
- ̶ иметь представление об информационном моделировании;
- ̶ строить информационную модель;
- ̶ иметь представление о формальном описании моделей;
- ̶ иметь представление о компьютерном моделировании;
- ̶ знать, что такое компьютерная игра;
- ̶ перемещать спрайты с помощью команд;
- ̶ создавать игры с помощью среды визуального программирования Scratch;
- ̶ иметь представление об информационных процессах;
- ̶ знать способы получения и кодирования информации;
- ̶ иметь представление о двоичном коде;
- ̶ осуществлять процессы двоичного кодирования и декодирования информации на компьютере;
- ̶ кодировать различную информацию двоичным кодом;
- ̶ иметь представление о равномерном двоичном коде;
- ̶ знать правила создания кодовых таблиц;
- ̶ определять информационный объём данных;
- ̶ знать единицы измерения информации;
- ̶ знать основные расширения файлов;
- ̶ иметь представление о табличных моделях и их особенностях;
- ̶ знать интерфейс табличного процессора;
- ̶ знать понятие «ячейка»;
- ̶ определять адреса ячеек в табличном процессоре;
- ̶ знать, что такое диапазон данных;
- ̶ определять адрес диапазона данных;
- ̶ работать с различными типами данных в ячейках;
- ̶ составлять формулы в табличном процессоре;
- ̶ пользоваться функцией автозаполнения ячеек

#### **Содержание курса внеурочной деятельности «Основы программирования»**

#### **5 КЛАСС**

**1. Устройство компьютера (разделы «Цифровая грамотность» и «Информационные технологии»)**

Правила безопасности при работе за компьютером Основные устройства компьютера . Системный блок . Процессор . Постоянная и оперативная память . Мобильные и стационарные устройства . Внутренние и внешние устройства компьютера . Файловая система компьютера. Программное обеспечение компьютера. Операционная система Функции операционной системы Виды операционных систем . Работа с текстовым редактором «Блокнот»

#### **2. Знакомство со средой визуального программирования Scratch (раздел «Алгоритмы и программирование»)**

Алгоритмы и языки программирования. Блок-схемы. Линейные алгоритмы . Интерфейс Scratch . Циклические алгоритмы Ветвление Среда Scratch: скрипты Повороты Повороты и движение . Система координат . Установка начальных позиций Установка начальных позиций: свойства, внешность Параллельные скрипты, анимация Передача сообщений

#### **3. Создание презентаций (раздел «Информационные технологии»)**

Оформление презентаций . Структура презентации . Изображения в презентации Составление запроса для поиска изображений Редактирование слайда Способы структурирования информации . Схемы, таблицы, списки . Заголовки на слайдах .

#### **4.Коммуникация и безопасность в Сети (раздел «Цифровая грамотность»)**

Коммуникация в Сети . Хранение информации в Интернете . Сервер . Хостинг . Формирование адреса в Интернете . Электронная почта. Алгоритм создания аккаунта в социальной сети. Безопасность: пароли . Признаки надёжного пароля . Безопасность: интернет-мошенничество. Личная информация. Социальные сети: сетевой этикет, приватность Кибербуллинг Вирусы Виды вирусов Антивирусные программы.

#### **6 КЛАСС**

#### **1.Информационные модели (раздел «Теоретические основы информатики»)**

Моделирование как метод познания мира . Этапы моделирования . Использование моделей в повседневной жизни . Виды моделей . Информационное моделирование . Формальное описание моделей. Построение информационной модели. Компьютерное моделирование

### **2.Создание игр в Scratch (раздел «Алгоритмы и программирование»)**

Компьютерная игра . Команды для перемещения спрайта с помощью команд Создание уровней в игре Игра-платформер Программирование гравитации, прыжка и перемещения вправо и влево Создание костюмов спрайта Создание сюжета игры Тестирование игры

## **3.Информационные процессы (раздел «Теоретические основы информатики»)**

Информационные процессы Информация и способы получения информации . Хранение, передача и обработка информации Двоичный код Процесс кодирования на компьютере Кодирование различной информации . Равномерный двоичный код Правила создания кодовых таблиц Информационный объём данных . Единицы измерения информации . Работа с различными файлами Основные расширения файлов Информационный размер файлов различного типа

### **4. Электронные таблицы (раздел «Информационные технологии»)**

Табличные модели и их особенности Интерфейс табличного процессора. Ячейки. Адреса ячеек. Диапазон данных. Типы данных в ячейках Составление формул Автозаполнение ячеек.

# **Тематическое планирование курса «Основы программирования»**

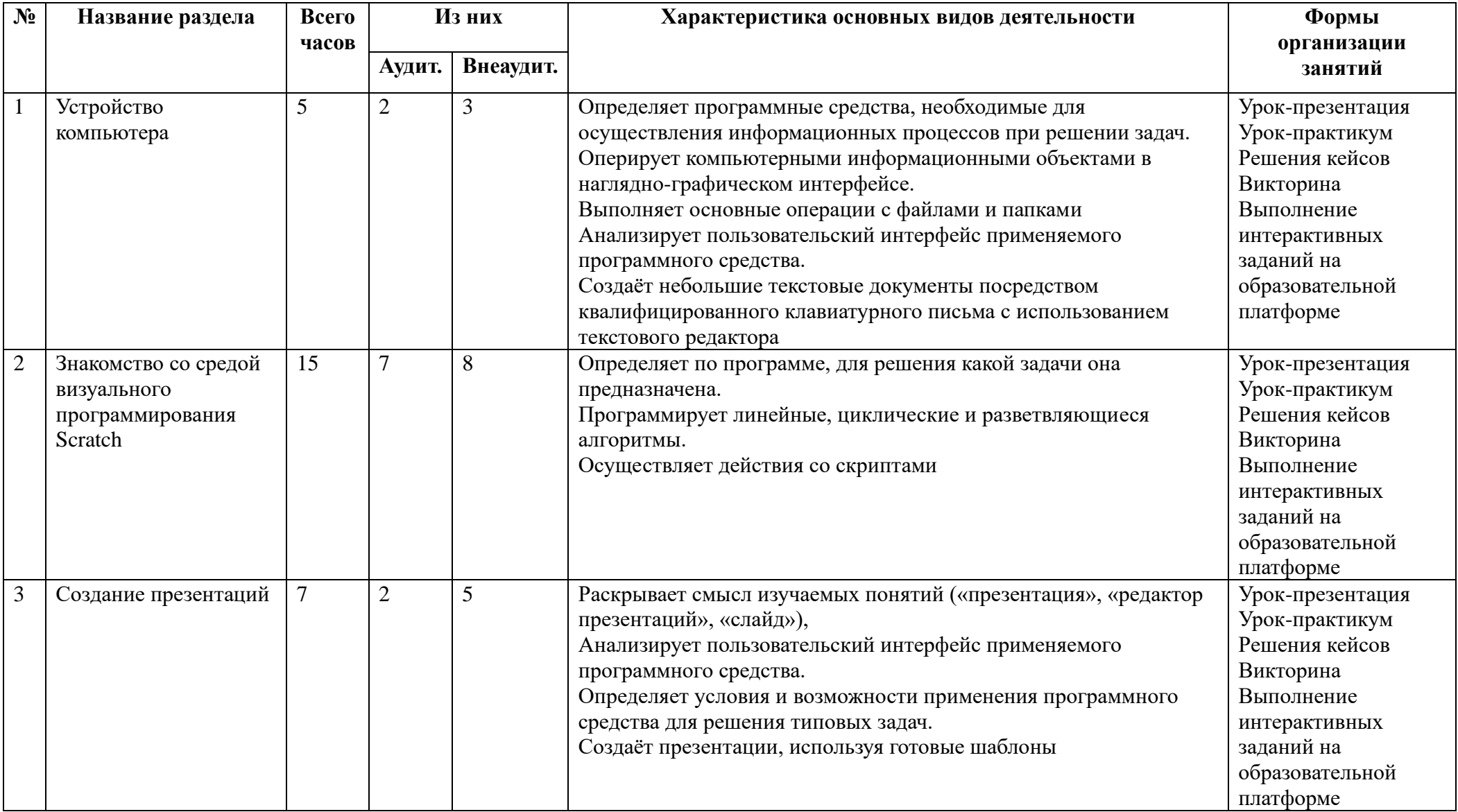

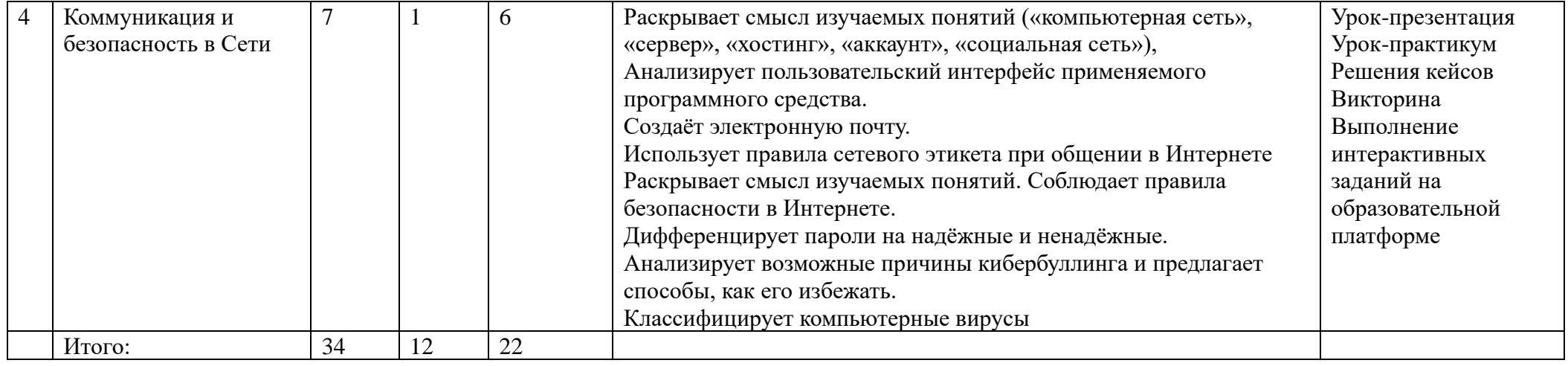

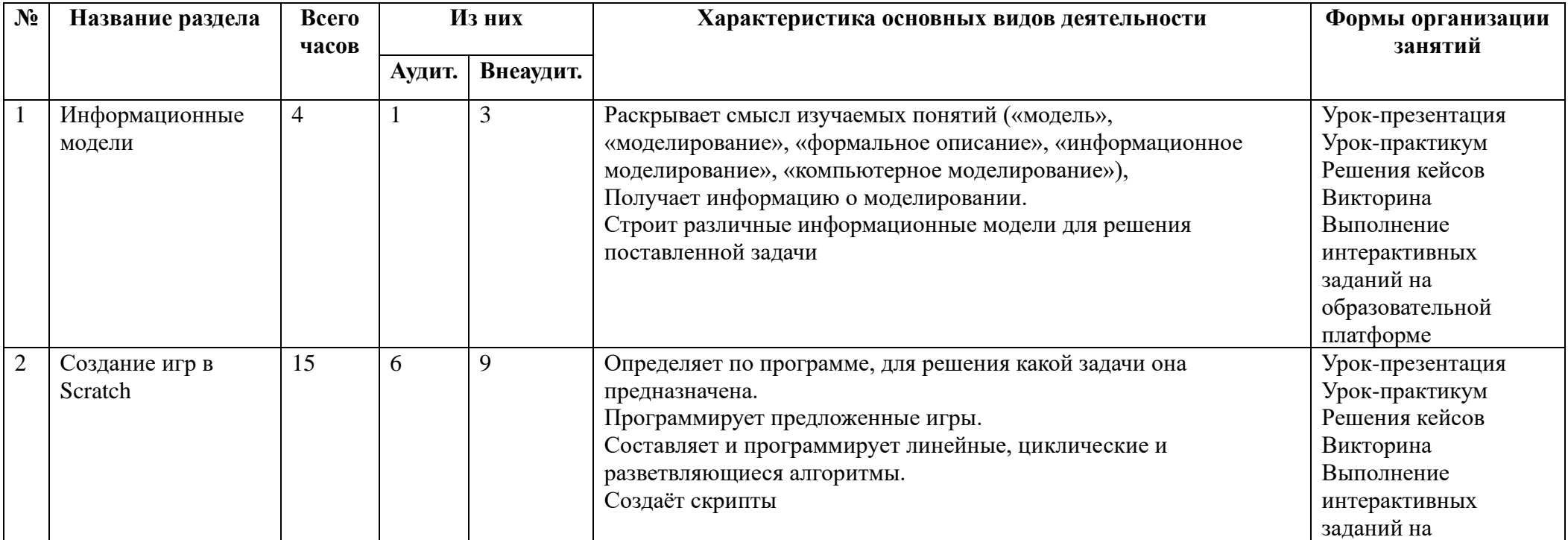

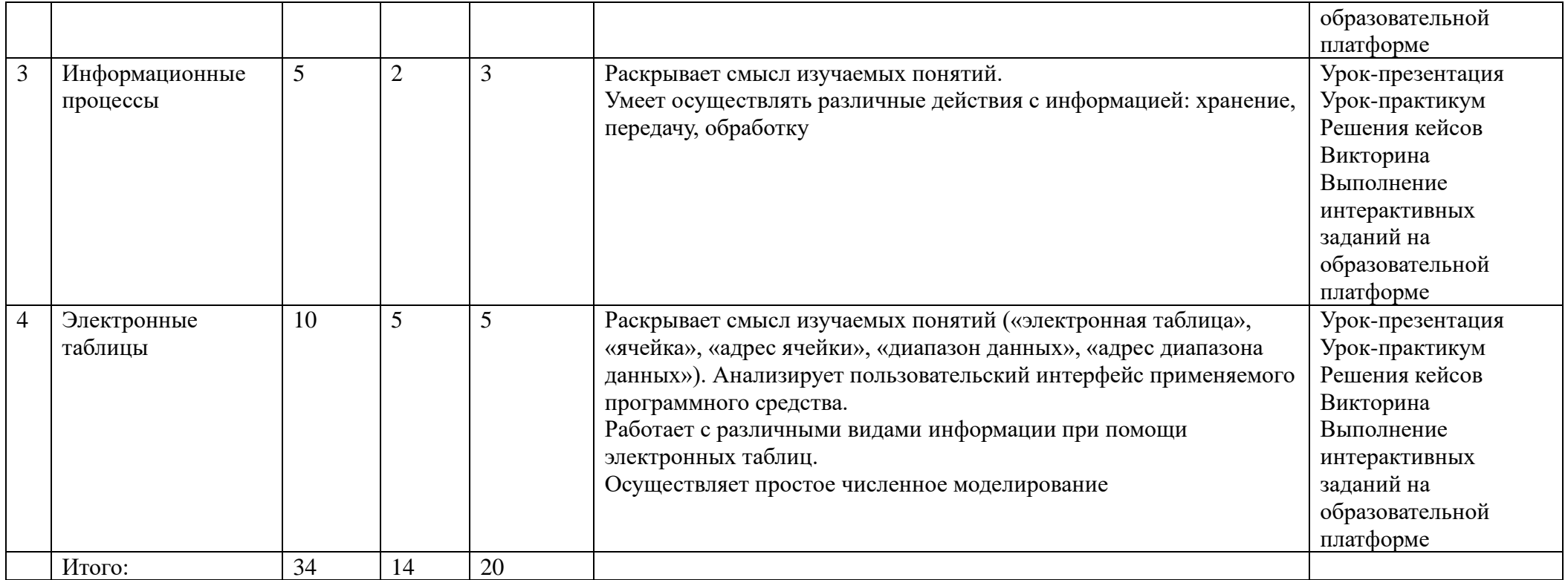

# **Тематическое планирование.**

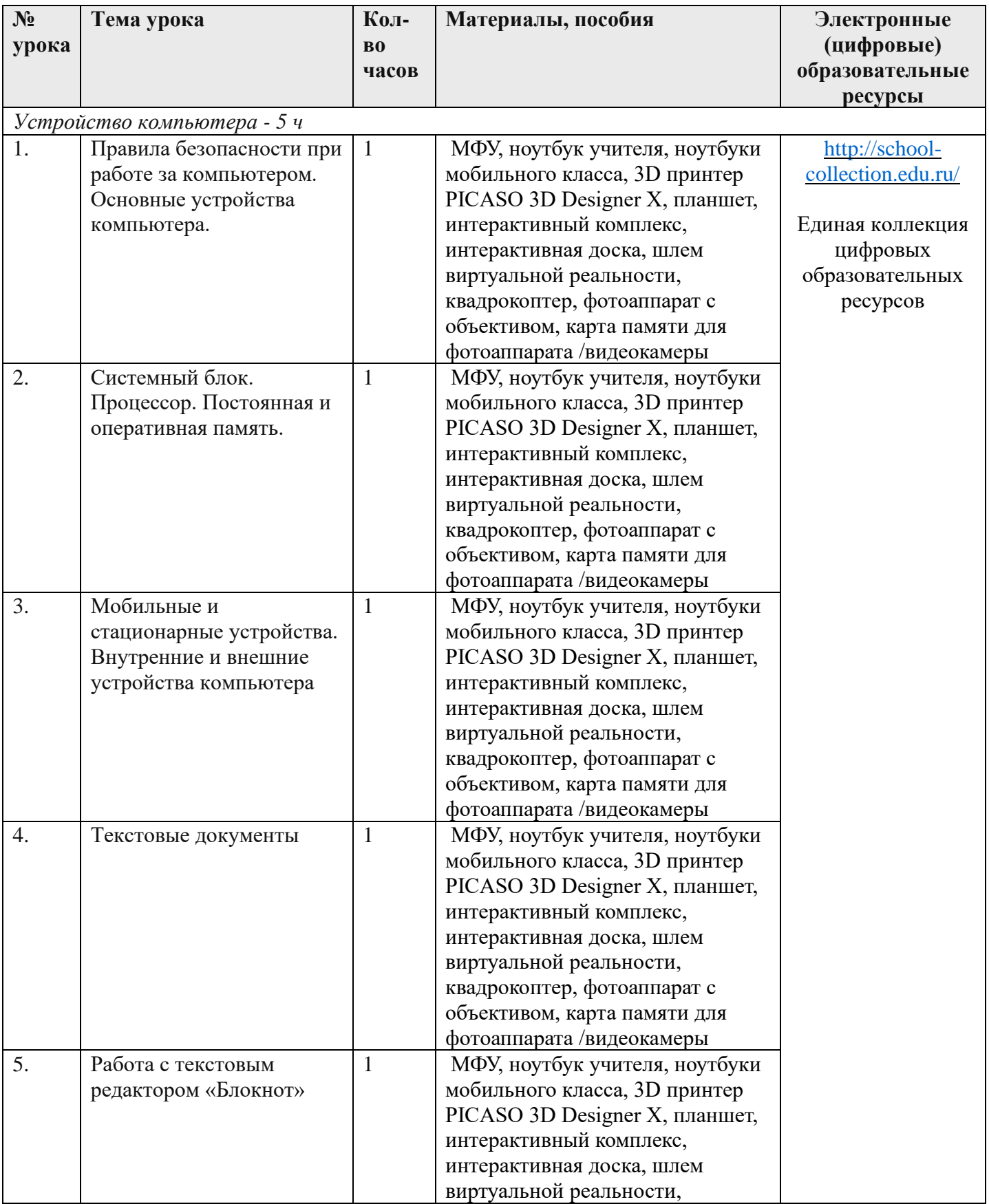

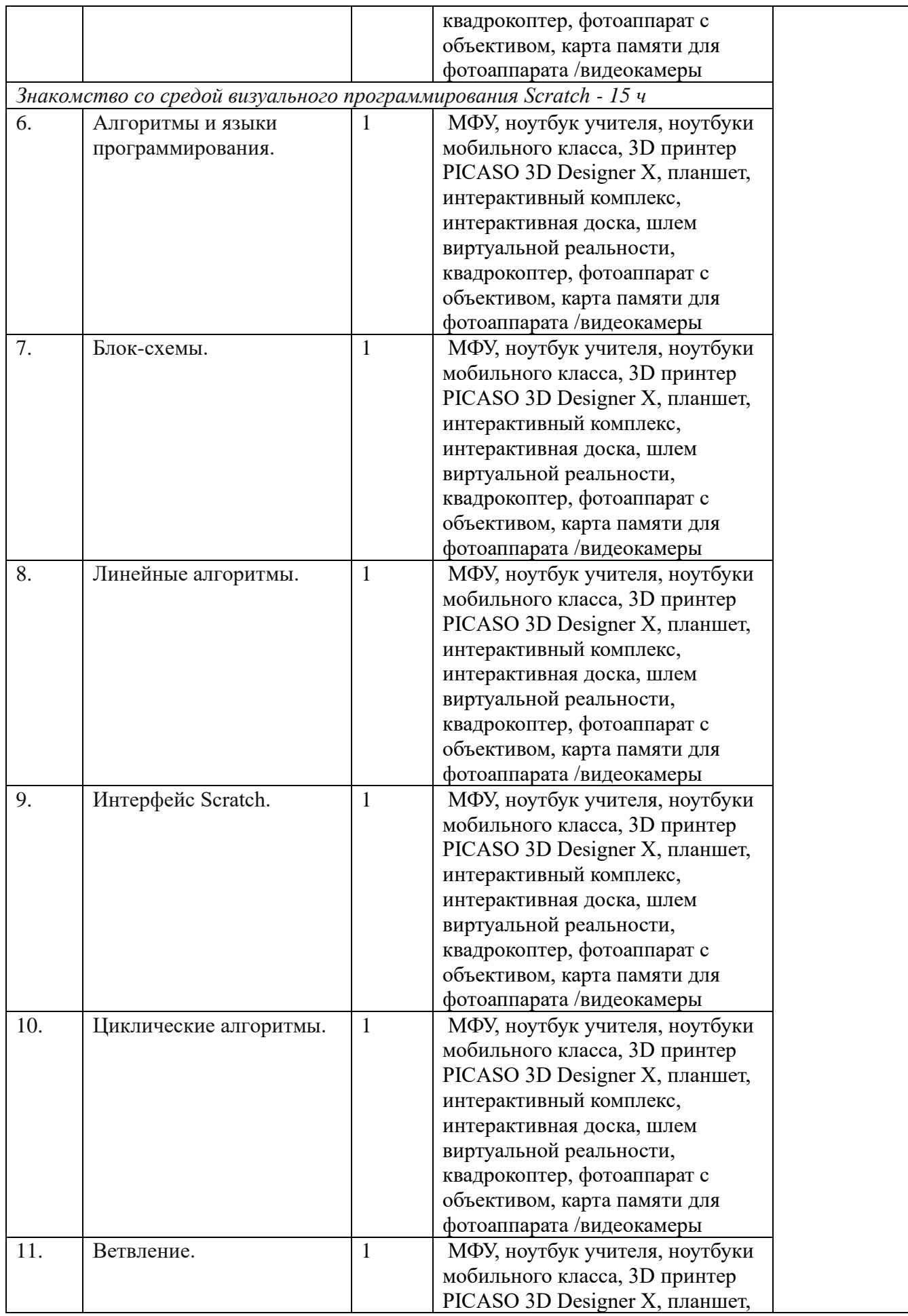

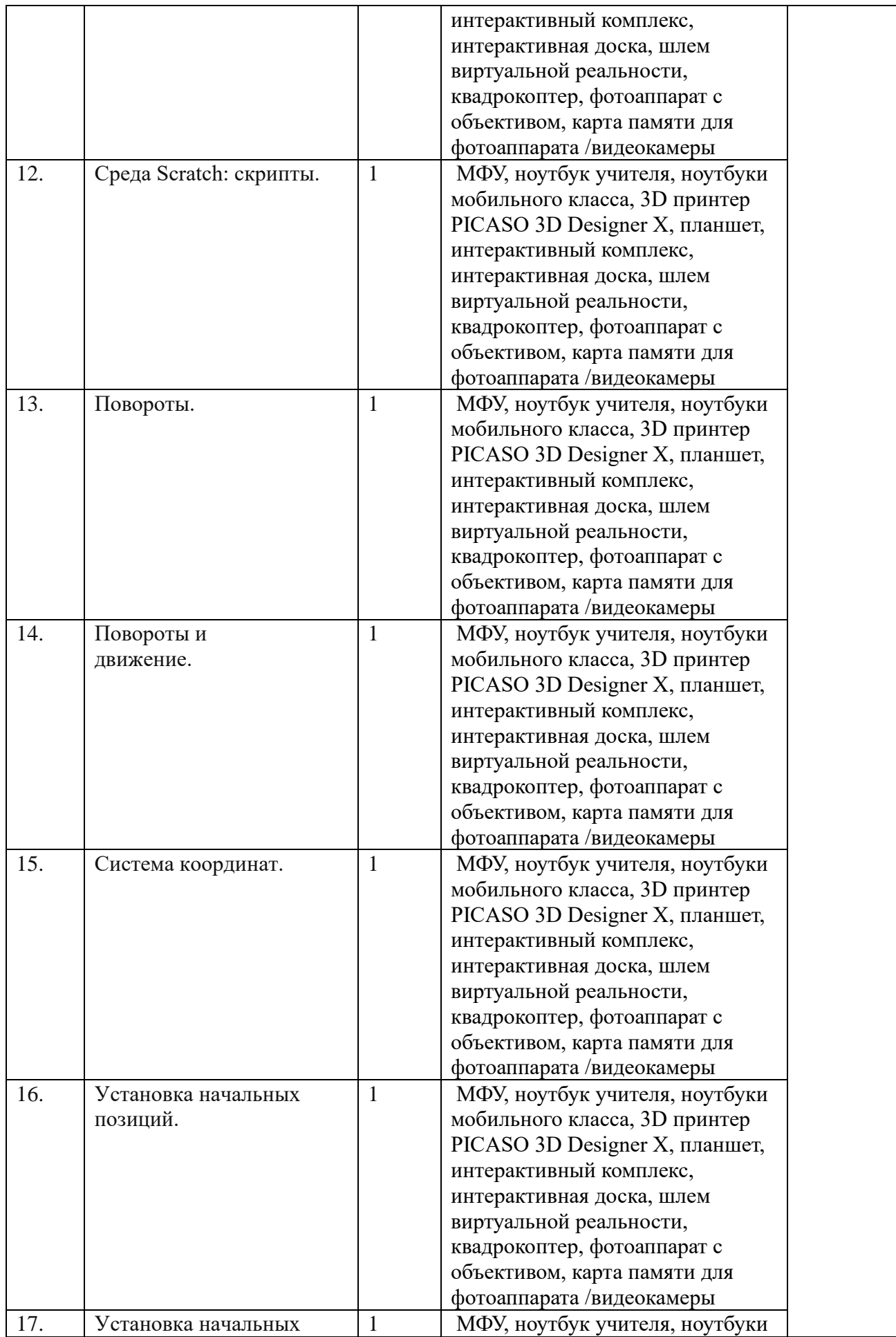

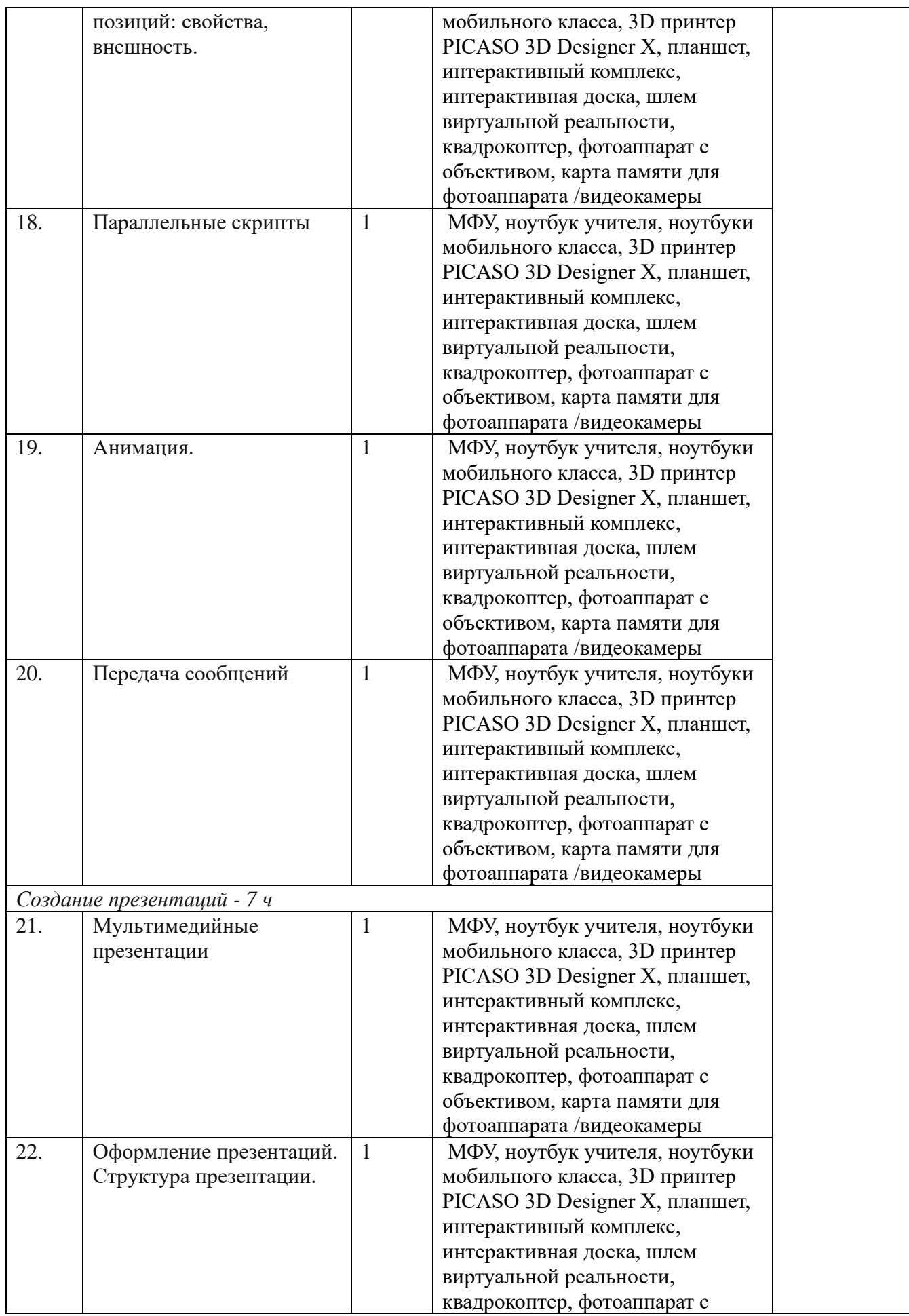

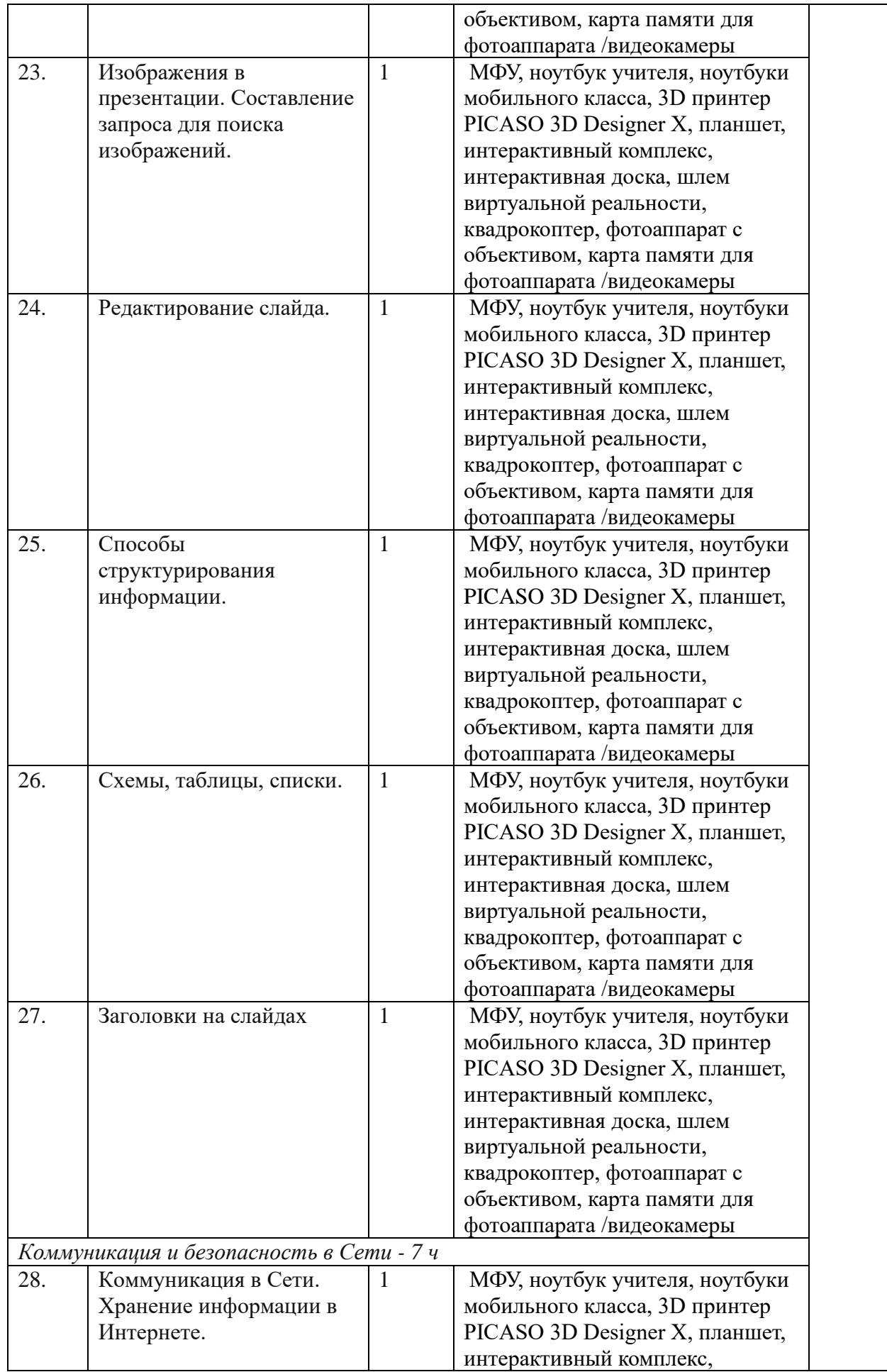

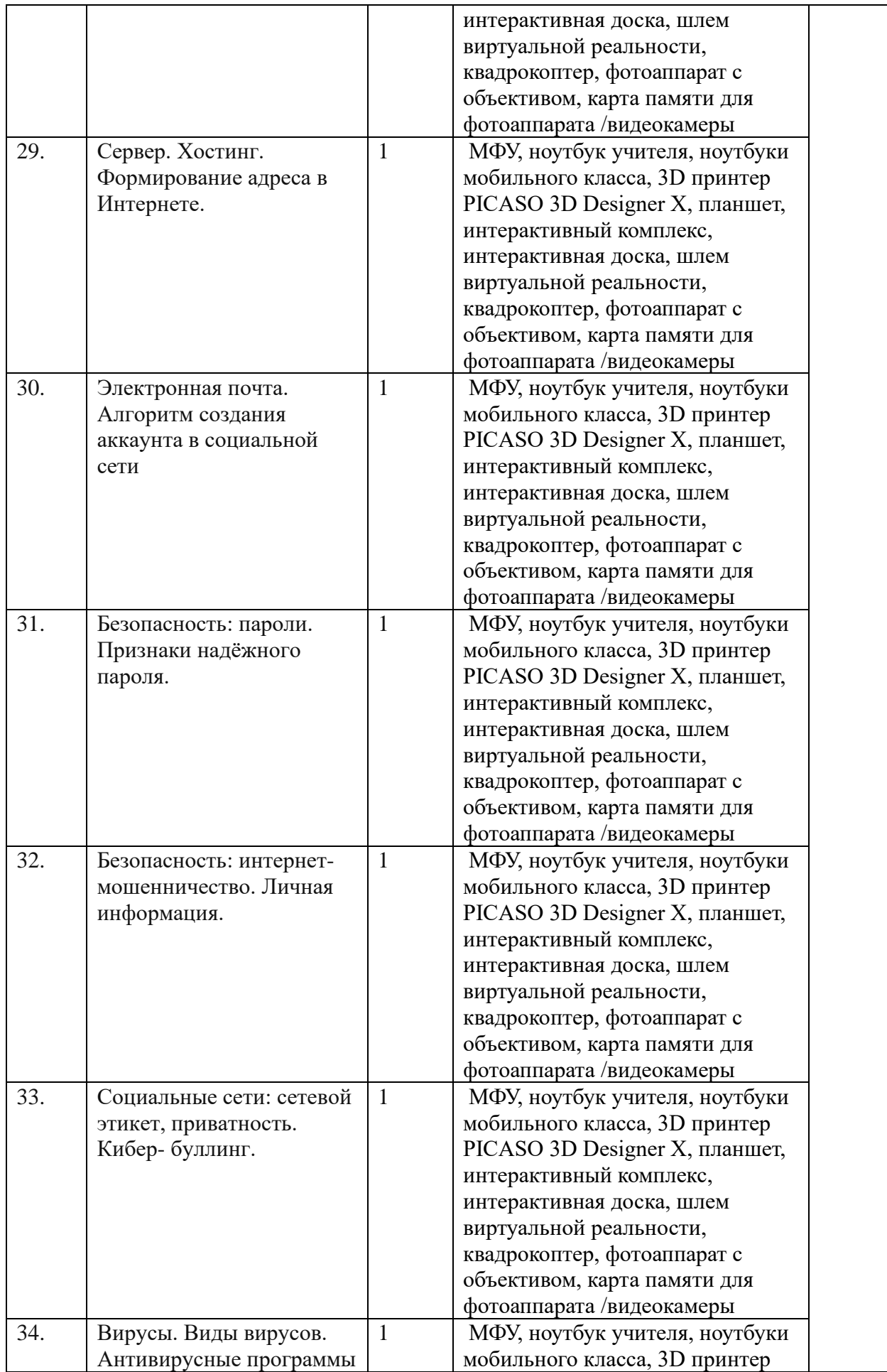

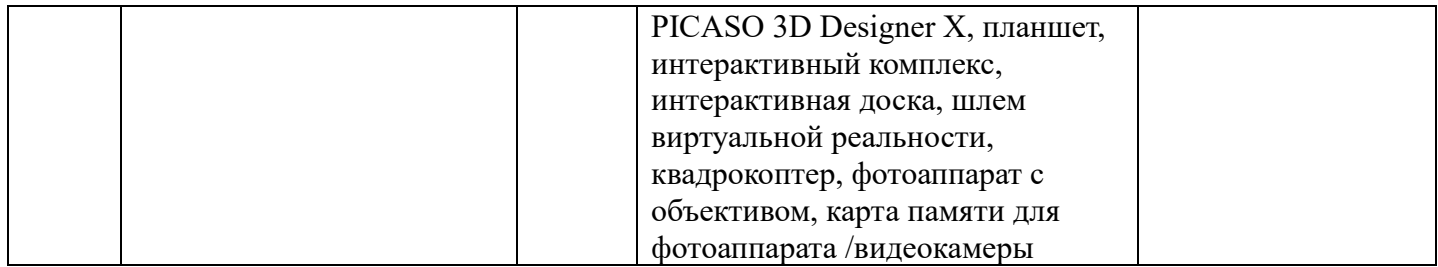

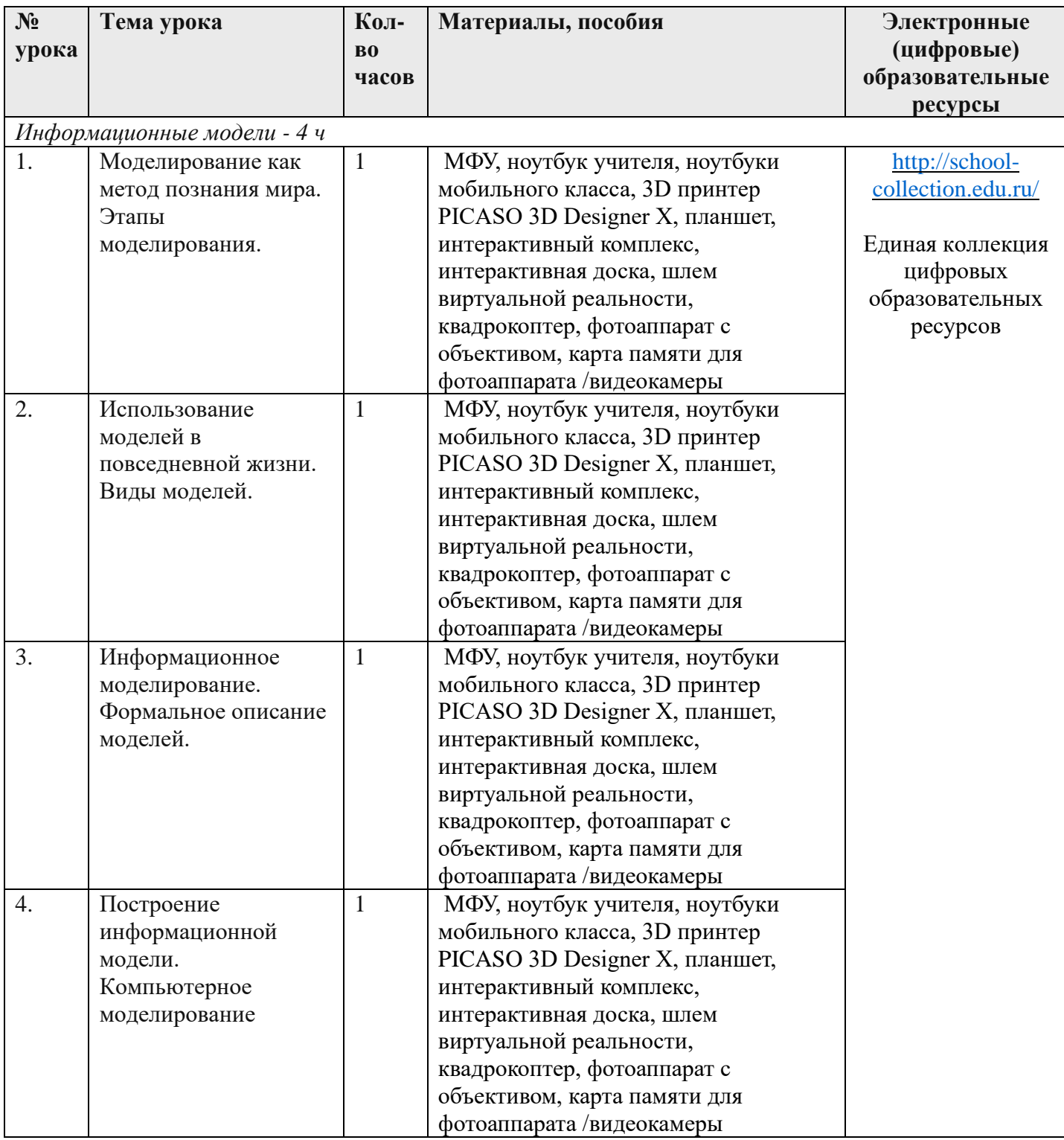

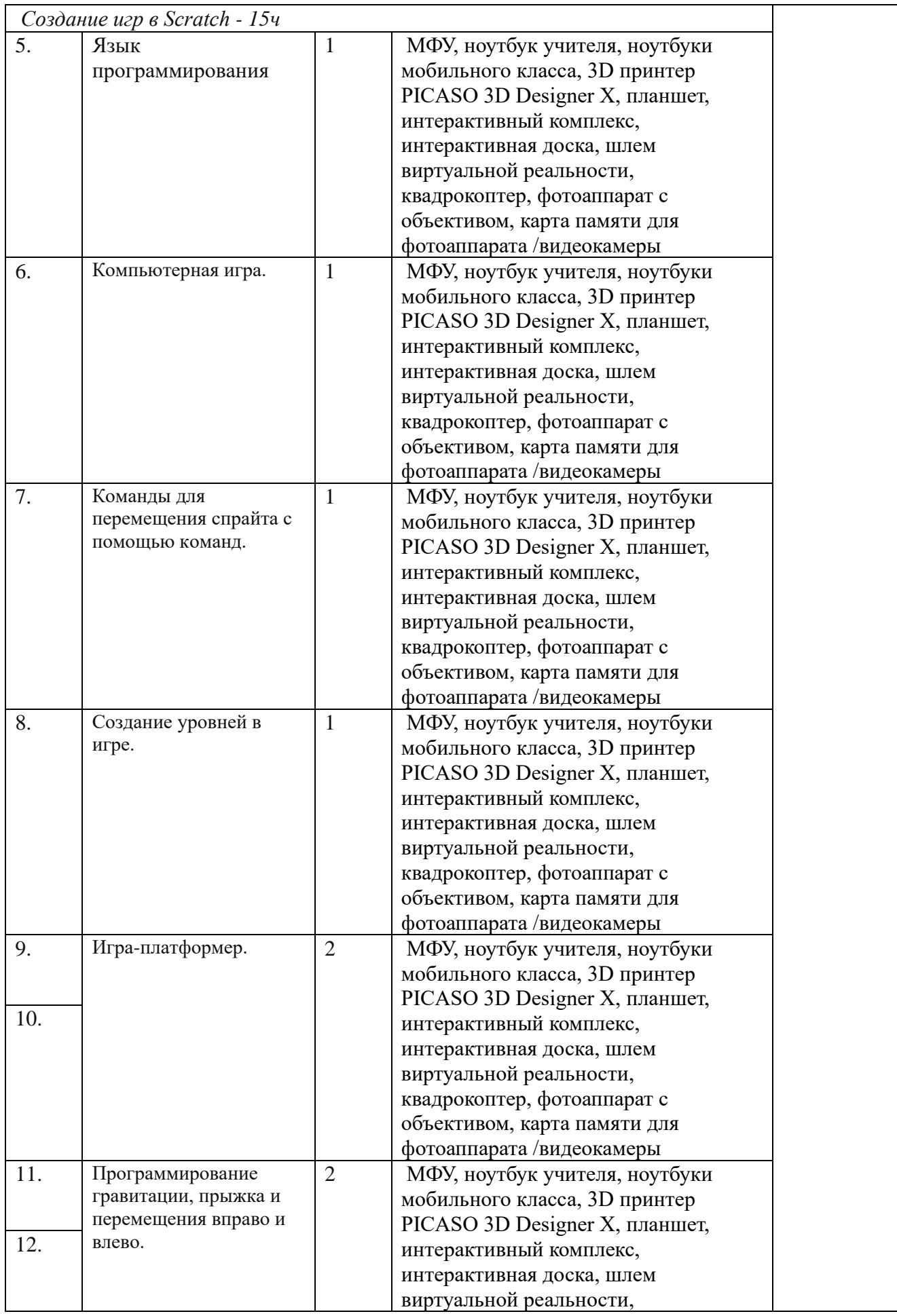

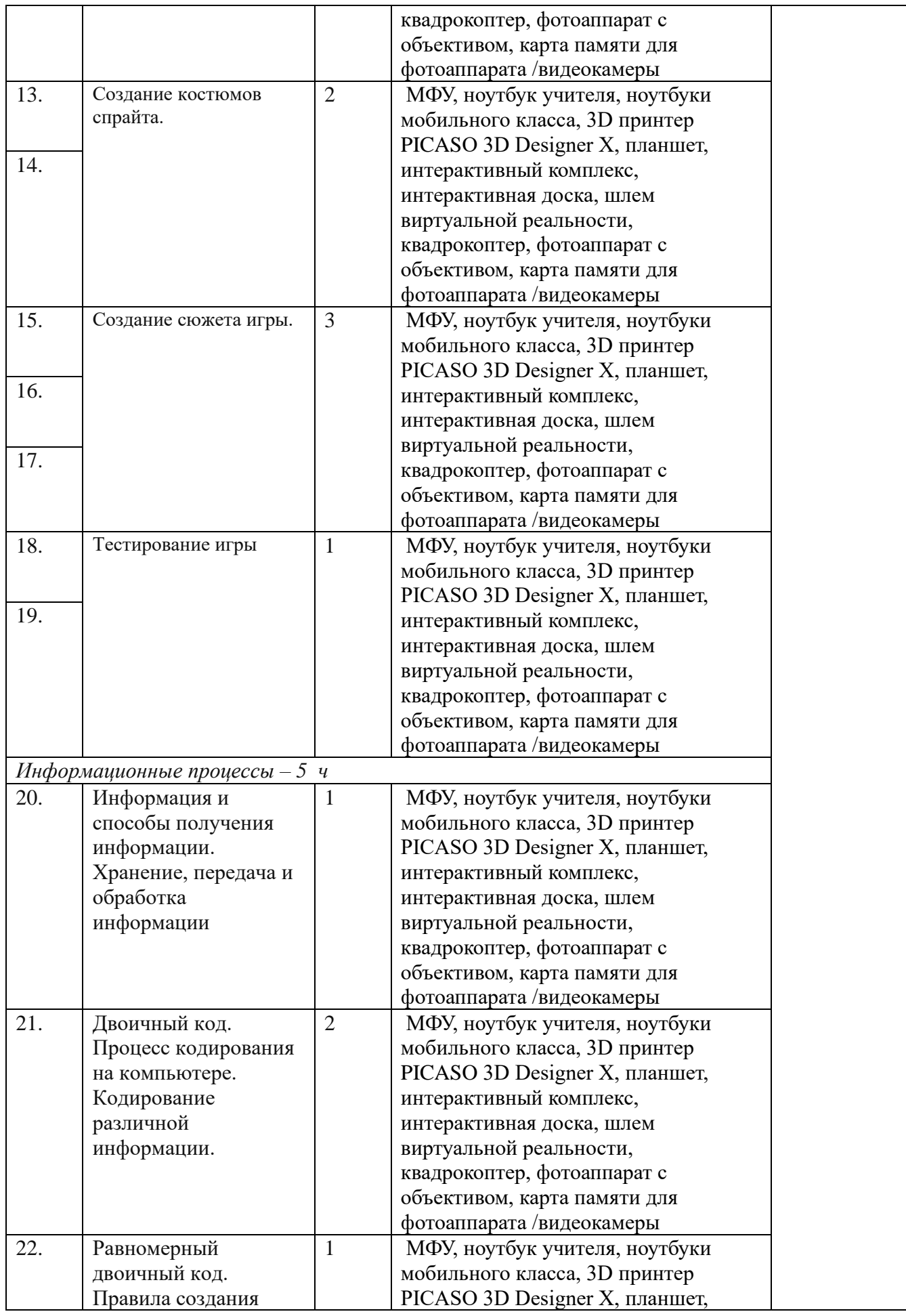

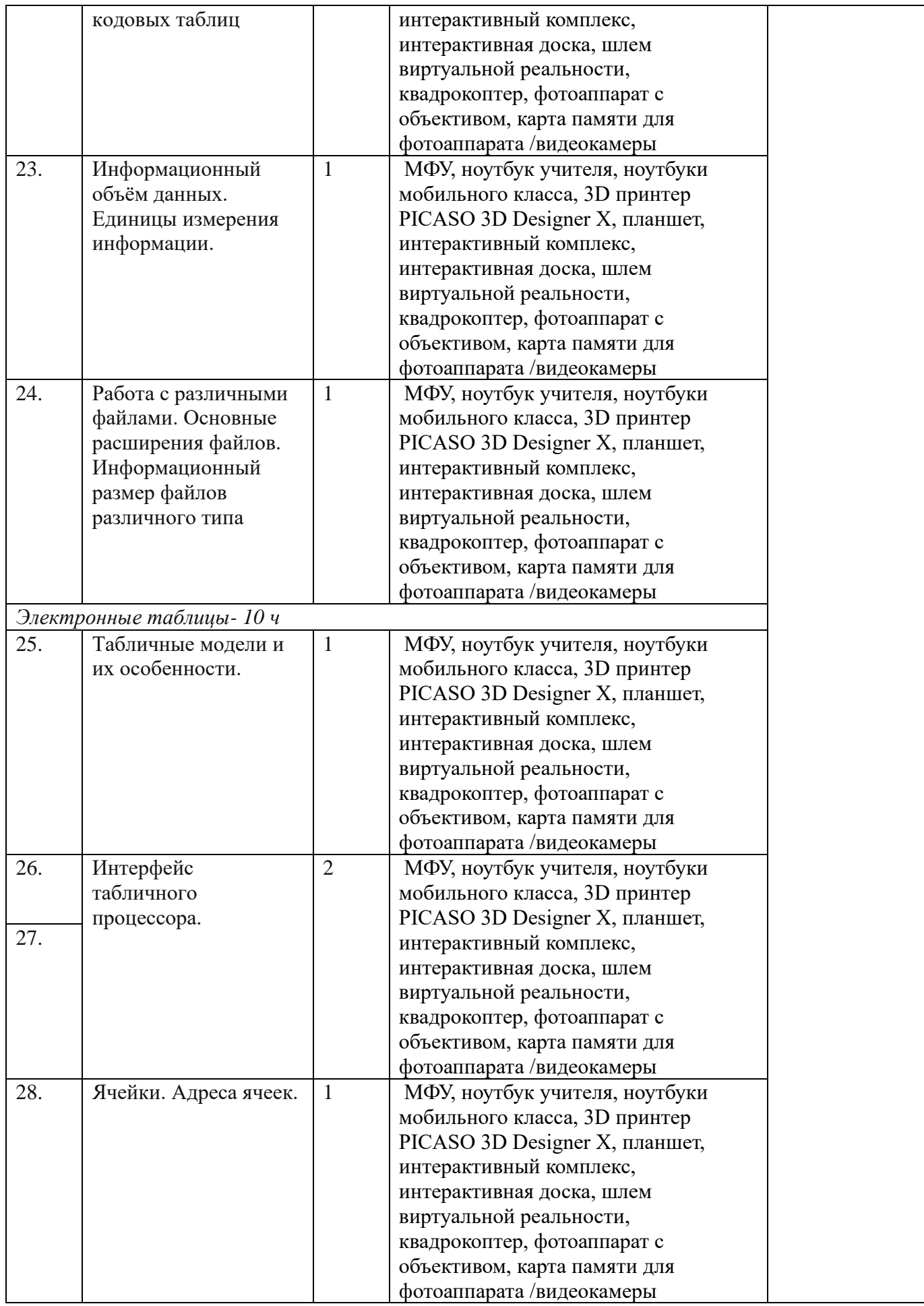

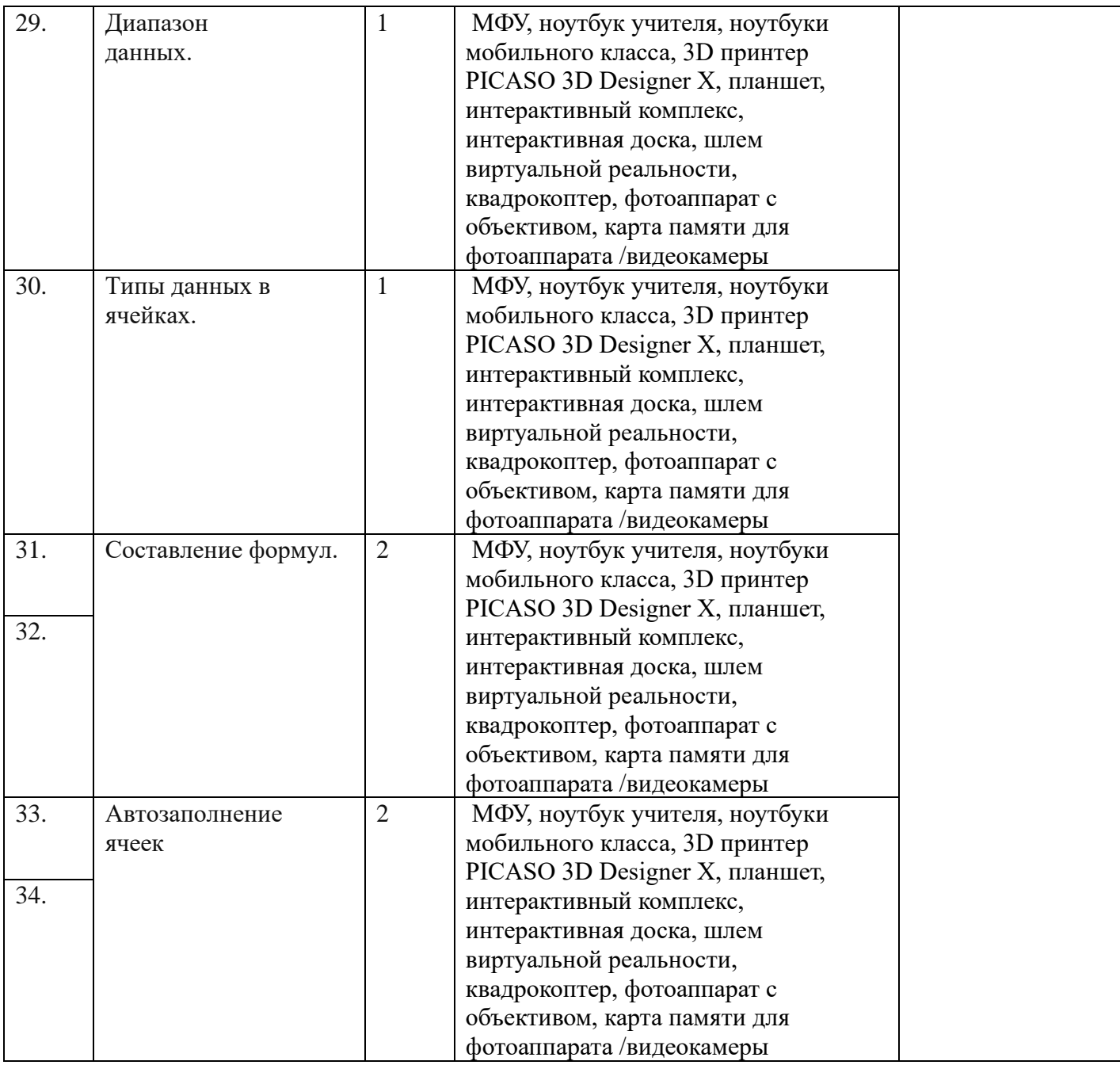